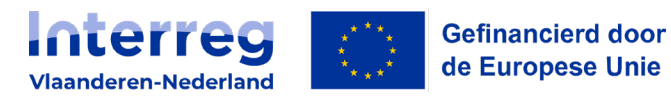

# Leidraad Onderneming in Moeilijkheden

**Interreg Vlaanderen – Nederland (2021-2027)** 

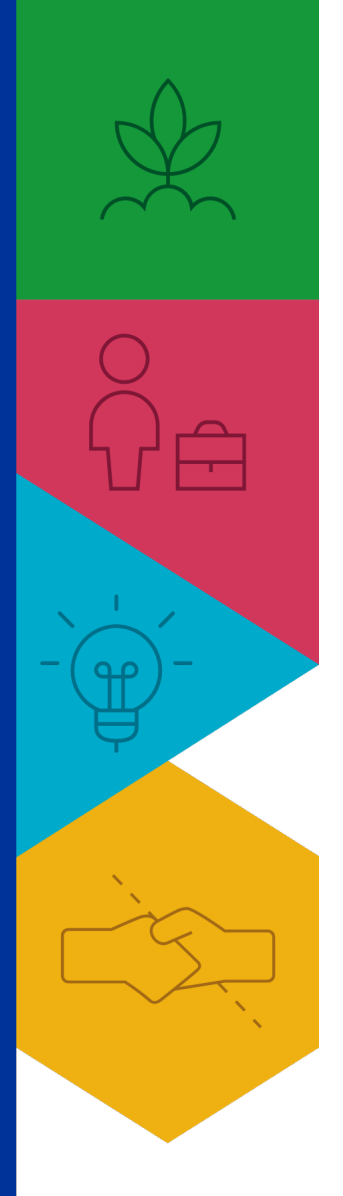

Hoog mikken voor de lage landen!

grensregio.eu

Versie 5 juli 2023

## Inhoud

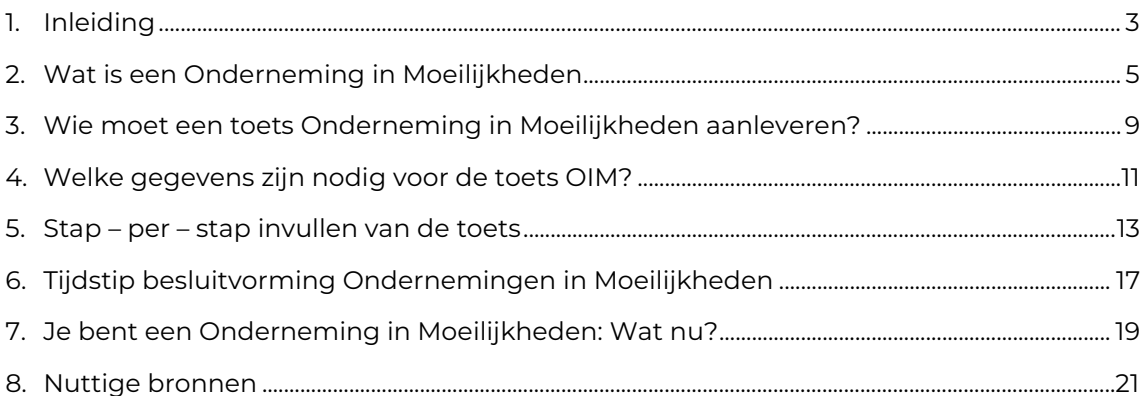

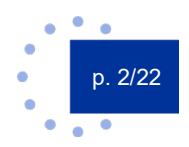

<span id="page-2-0"></span>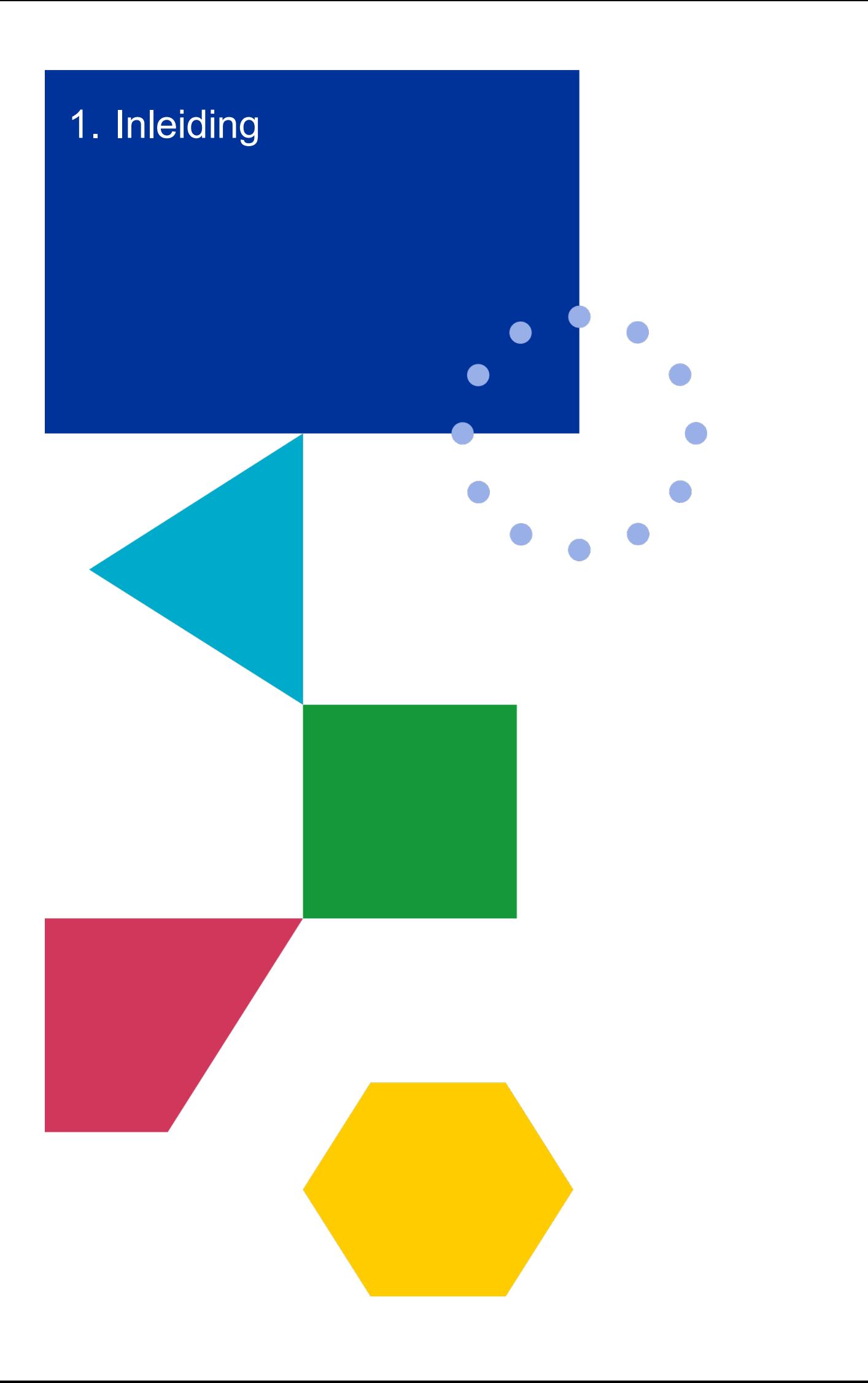

Deze leidraad bevat toelichting over het begrip Onderneming in Moeilijkheden.

Om EFRO-middelen te kunnen toegekend krijgen in het kader van het programma Interreg VI Vlaanderen – Nederland, mag je geen Onderneming in Moeilijkheden zijn.

Deze leidraad licht toe wat een Onderneming in Moeilijkheden (hierna OIM) is, welke organisaties een toets OIM moet aanleveren en welke gegevens daarvoor nodig zijn. Verder gaat de leidraad in op de gevolgen van een status Onderneming in Moeilijkheden en hoe je daarmee als partner kan omgaan.

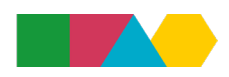

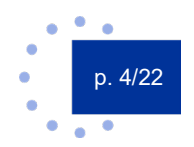

<span id="page-4-0"></span>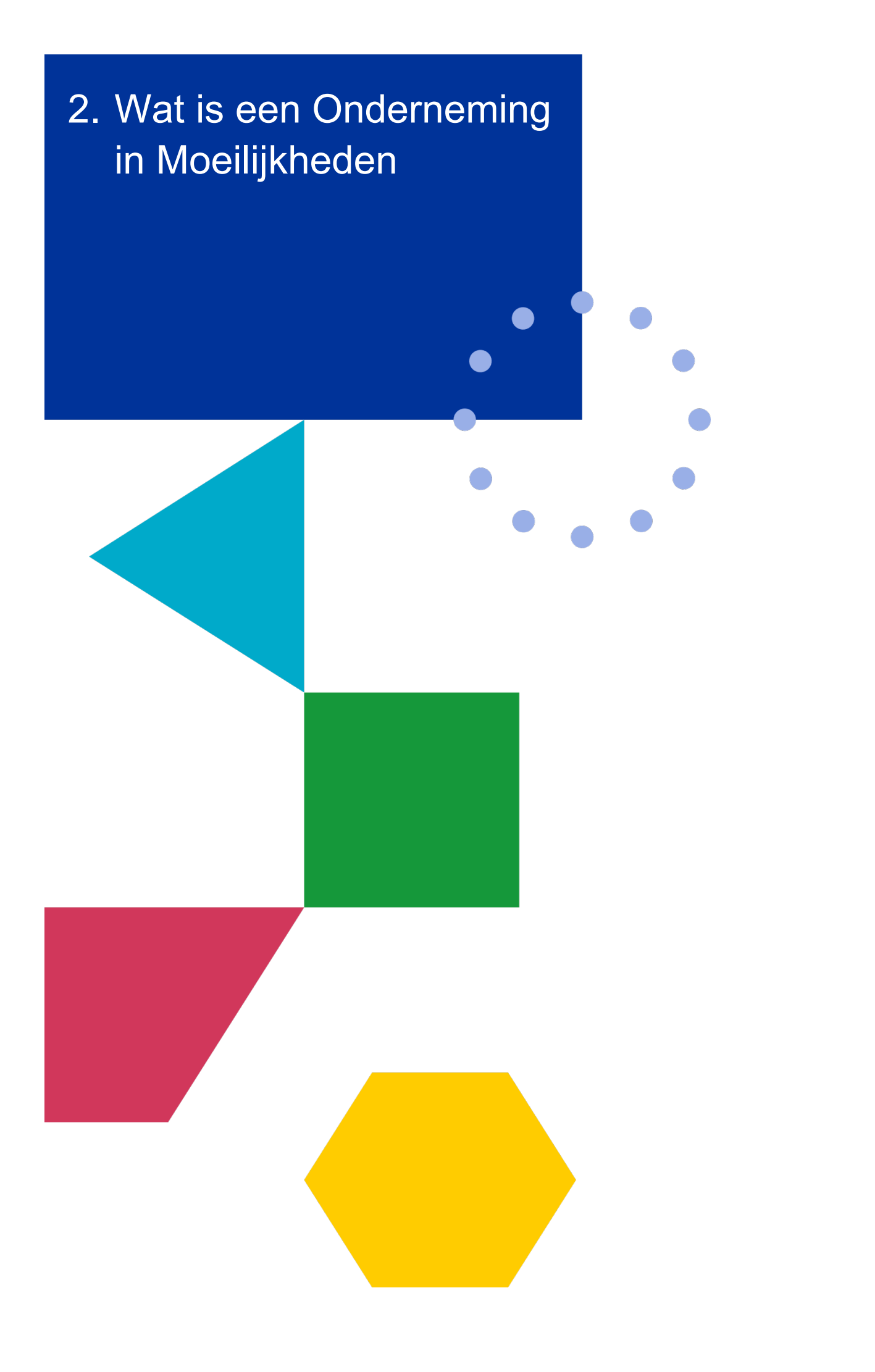

Kort gezegd is een Onderneming in Moeilijkheden een onderneming met een zwakke solvabiliteit. Het gaat niet enkel om bedrijven in faling of in gerechtelijke reorganisatie.

De definitie van een Onderneming in Moeilijkheden is te vinden in de Algemene Groepsvrijstellingsverordening (art. 2, 18 AGVV):

"onderneming in moeilijkheden": een onderneming ten aanzien waarvan zich ten minste één van de volgende omstandigheden voordoet:

- a) in het geval van een vennootschap met beperkte aansprakelijkheid (niet zijnde een kmo die minder dan drie jaar bestaat of, wanneer het erom gaat in aanmerking te komen voor risicofinancieringssteun, een kmo binnen zeven jaar na haar eerste commerciële verkoop die in aanmerking komt voor risicofinancieringsinvesteringen na een boekenonderzoek door de geselecteerde financiële intermediair): wanneer meer dan de helft van haar geplaatste aandelenkapitaal door de opgebouwde verliezen is verdwenen. Dit is het geval wanneer het in mindering brengen van de opgebouwde verliezen op de reserves (en alle andere elementen die doorgaans worden beschouwd als een onderdeel van het eigen vermogen van de onderneming), een negatieve uitkomst oplevert die groter is dan de helft van het geplaatste aandelenkapitaal. Voor de toepassing van deze bepaling worden met "vennootschap met beperkte aansprakelijkheid" met name de in bijlage I bij Richtlijn 2013/34/EU1 bedoelde rechtsvormen van ondernemingen bedoeld en omvat het "aandelenkapitaal" ook het eventuele agio;
- b) in het geval van een onderneming waarin ten minste een aantal van de vennoten onbeperkt aansprakelijk is voor de schulden van de onderneming (niet zijnde een kmo die minder dan drie jaar bestaat of, wanneer het erom gaat in aanmerking te komen voor risicofinancieringssteun, een kmo binnen zeven jaar na haar eerste commerciële verkoop die in aanmerking komt voor risicofinancieringsinvesteringen na een boekenonderzoek door de geselecteerde financiële intermediair): wanneer meer dan de helft van het kapitaal van de onderneming zoals dat in de boeken van de onderneming is vermeld, door de gecumuleerde verliezen is verdwenen. Voor de toepassing van deze bepaling worden met "een onderneming waarin ten minste een aantal van de vennoten onbeperkt aansprakelijk is voor de schulden van de onderneming" met name de in bijlage II bij Richtlijn 2013/34/EU bedoelde rechtsvormen van ondernemingen bedoeld;
- c) wanneer tegen de onderneming een collectieve insolventieprocedure loopt of de onderneming volgens het nationale recht aan de criteria voldoet om, op verzoek van haar schuldeisers, aan een collectieve insolventieprocedure te worden onderworpen;
- d) wanneer de onderneming reddingssteun heeft ontvangen en de lening nog niet heeft terugbetaald of de garantie nog niet heeft beëindigd, dan wel herstructureringssteun heeft ontvangen en nog steeds in een herstructureringsplan zit;
- e) in het geval van een onderneming die geen kmo is: wanneer de afgelopen twee jaar:
	- 1. de verhouding tussen het vreemd vermogen en het eigen vermogen van de onderneming, volgens de boekhouding van de onderneming, meer dan 7,5 bedroeg, en
	- 2. de op basis van de EBITDA bepaalde rentedekkingsgraad van de onderneming lager lag dan 1,0

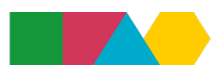

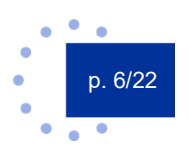

In de EFRO verordening voor Interreg VI**[1](#page-6-0)** staat opgenomen in artikel 7 dat geen EFRO kan worden verstrekt aan "een onderneming in moeilijkheden als omschreven in artikel 2, punt 18, van Verordening (EU) nr. 651/2014 van de Commissie, tenzij dit is toegestaan op grond van regels voor de-minimissteun of voor tijdelijke staatssteun die zijn vastgesteld om in te spelen op uitzonderlijke omstandigheden;"

Ben je een Onderneming in Moeilijkheden? Dan zal je geen EFRO subsidie toegekend kunnen krijgen wanneer je wil deelnemen aan een Interreg project (behalve indien de subsidies worden aangemerkt al[s de-minimissteun\)](https://www.grensregio.eu/assets/files/site/uploads/INTERRREG-Toelichting-de-minimissteun-bijlage-3-19-10-17.pdf).

<span id="page-6-0"></span>**<sup>1</sup>** Verordening (EU) 2021/1058 van het Europees Parlement en de Raad van 24 juni 2021 inzake het Europees Fonds voor regionale ontwikkeling en het Cohesiefonds.

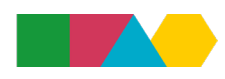

j

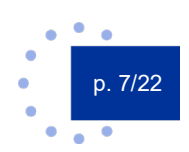

<span id="page-8-0"></span>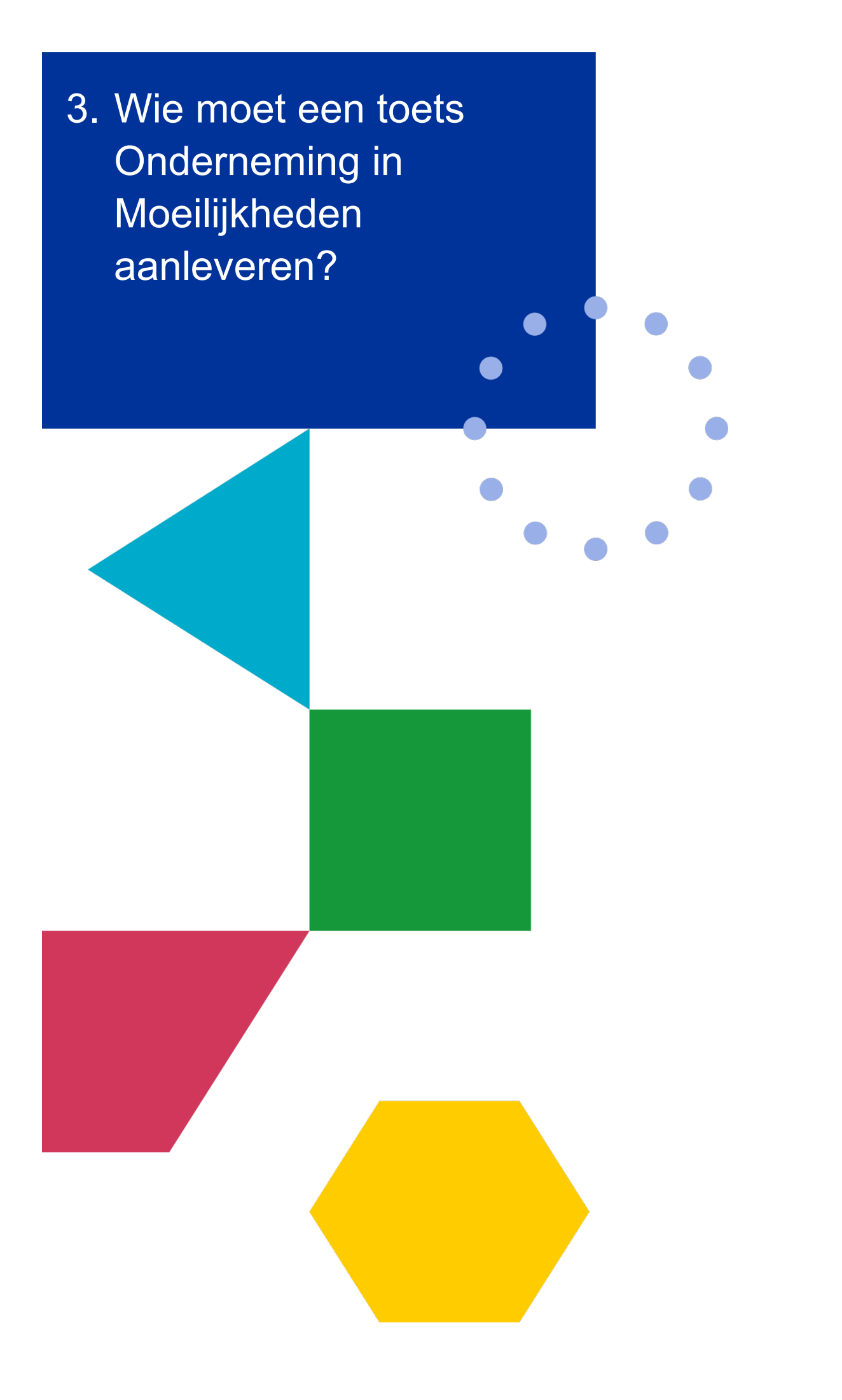

Het artikel richt zich in hoofdzaak op de klassieke vennootschapsvormen en dus op bedrijven met een winstoogmerk. Binnen Interreg Vlaanderen – Nederland zal volgend schema aangehouden worden:

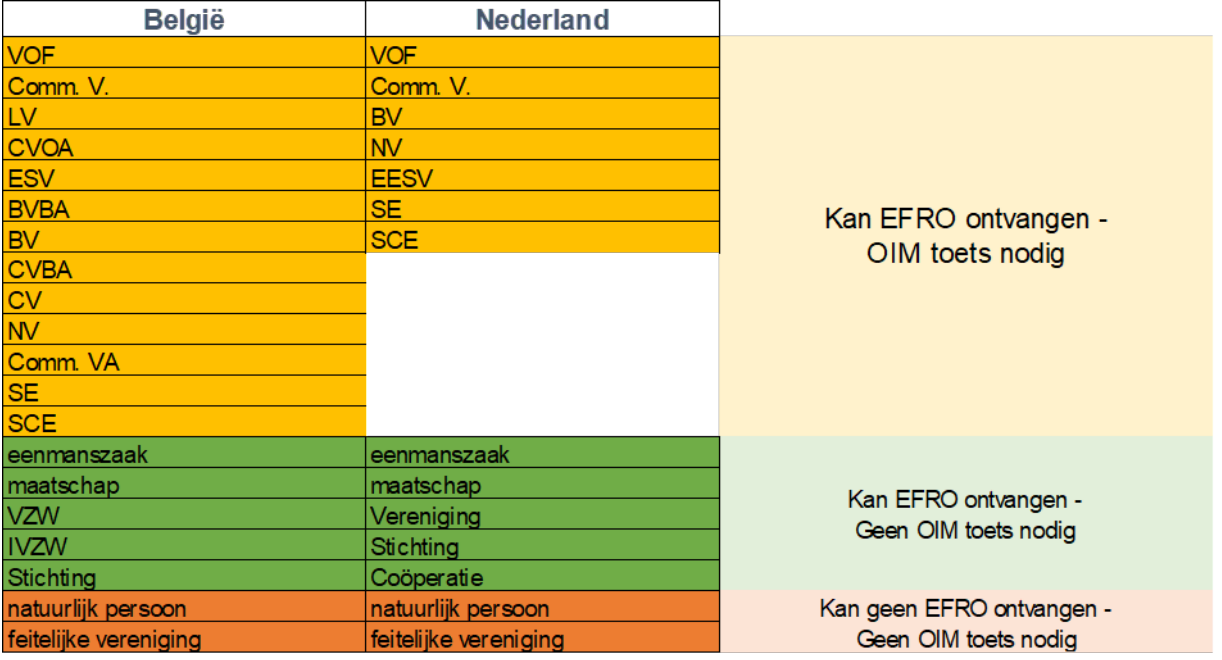

In de regel zullen deze bedrijven met winstoogmerk ook de private status hebben (zie de Gidsen aankopen voor meer uitleg over de publiek/private status van een organisatie).

Heeft een organisatie een rechtsvorm die een OIM toets vraagt, maar hebben ze toch een publieke status (vb. NV van publiek recht), dan vraagt het programma in de regel geen toets Onderneming in Moeilijkheden.

Is je onderneming jonger dan drie jaar, dan moet je ook geen toets aanleveren. Let op: als je onderneming deel uitmaakt van een groep (er is minstens 1 verbonden onderneming met jouw onderneming), wordt gekeken naar de leeftijd binnen die groep (dus de oudste verbonden onderneming)!

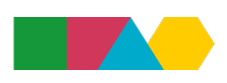

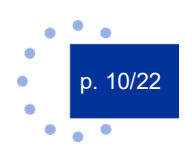

<span id="page-10-0"></span>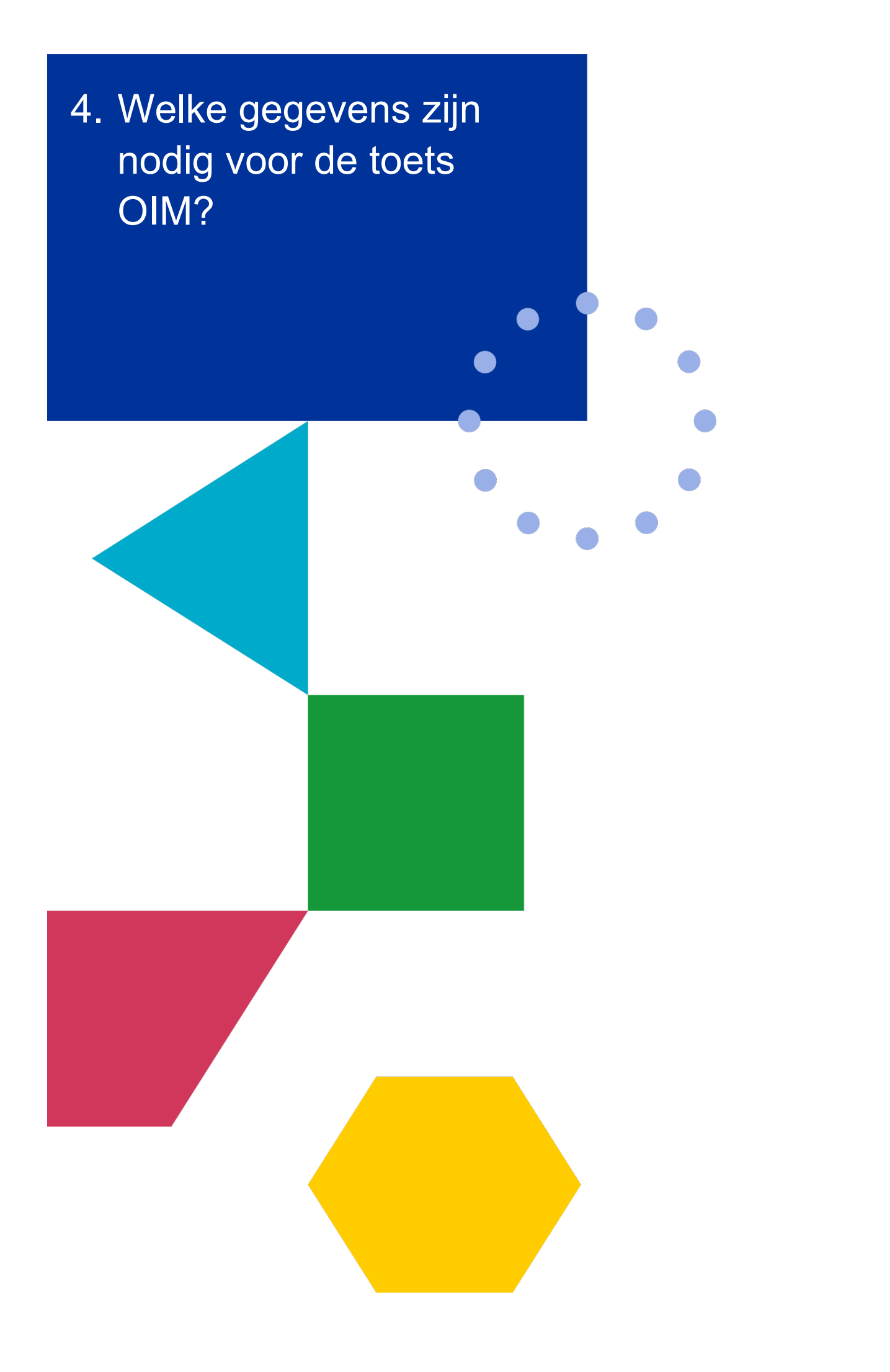

Je vindt alle nodige cijfers om de toets in te vullen in de laatst goedgekeurde jaarrekening (BE) of jaarverslag (NL) van jouw onderneming. Ben je deel van een groep? Dan heb je bijkomend de cijfers nodig op het hoogste consolidatieniveau. Ben je een grote onderneming, dan heb je ook de voorlaatste goedgekeurde jaarrekening nodig.

Als het programma vraagt om een meer recente stand van zaken, dan kunnen ook cijfers worden gebruikt uit een tussentijdse jaarrekening. Die laat je dan wel valideren door een externe revisor of (register)accountant

Het programma biedt een invulmodule aan in haar e-loket om de toets uit te voeren. Je vraagt ook formele validatie aan voor de toets via die weg. Je vindt de toets via jouw project – tabblad Self Service – Toets OIM.

Ben je een KMO of MKB? Dan is artikel 2, 18 a) of b) op jou van toepassing.

In Art. 2, 18, a) worden de **vennootschappen met beperkte aansprakelijkheid** vermeld. Een organisatie is een Onderneming in Moeilijkheden:

*"wanneer meer dan de helft van haar geplaatste aandelenkapitaal door de opgebouwde verliezen is verdwenen".*

Dit is het geval wanneer het in mindering brengen van de opgebouwde verliezen op de reserves (en alle andere elementen die doorgaans worden beschouwd als onderdeel van het eigen vermogen van de onderneming), een negatieve uitkomst oplevert die groter is dan de helft van het geplaatste aandelenkapitaal.

## **Concreet betekent dit: eigen vermogen < (geplaatst kapitaal/2)**

In Art. 2, 18, b) worden de **vennootschappen met onbeperkte aansprakelijkheid** vermeld. Een organisatie is een Onderneming in Moeilijkheden:

*"wanneer meer dan de helft van het kapitaal van de onderneming zoals dat in de boeken van de onderneming is vermeld, door de gecumuleerde verliezen is verdwenen."*

## **Concreet betekent dit: eigen vermogen < geplaatst kapitaal/2**

Binnen sommige rechtsvormen bestaat geen kapitaalsbegrip meer. In dat geval kijkt de toets naar de eigen inbreng, in geld en natura, volstort en niet volstort.

Ben je een grote onderneming? Dan is artikel 2, 18 a) of b) op jou van toepassing plus e)

Een grote onderneming is ook een Onderneming in Moeilijkheden:

*wanneer de afgelopen twee jaar:*

- 1. de verhouding tussen het vreemd vermogen en het eigen vermogen van de onderneming, volgens de boekhouding van de onderneming, meer dan 7,5 bedroeg, en
- 2. de op basis van de EBITDA bepaalde rentedekkingsgraad van de onderneming lager lag dan 1,0;

Opgelet: Een achtergestelde lening kan voor de berekening van je OIM status niet meetellen als eigen vermogen.

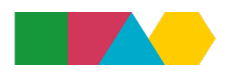

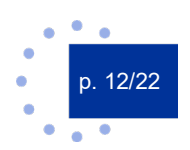

<span id="page-12-0"></span>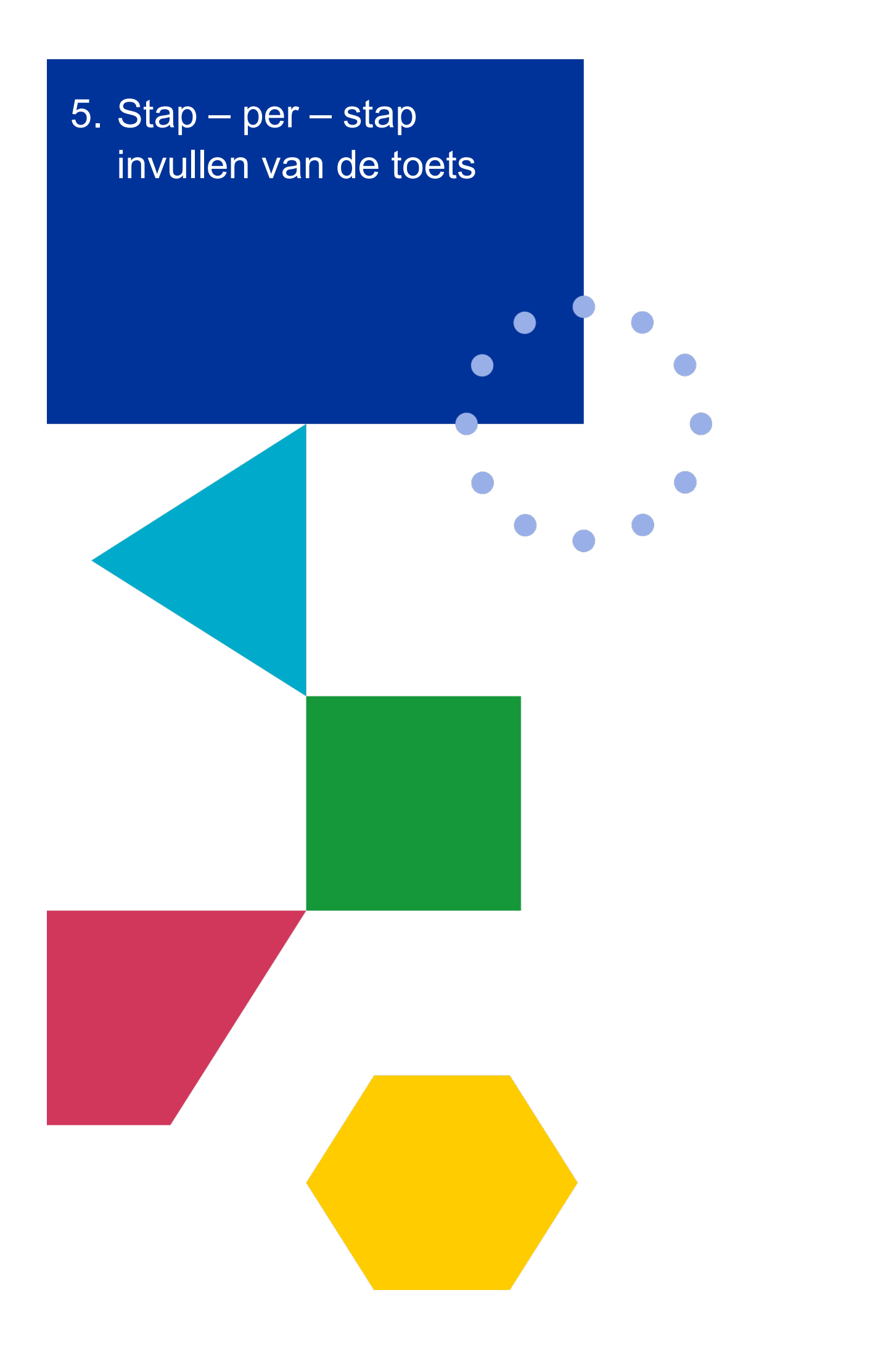

Elke partner in het e-loket krijgt de subtab OIM onder Self-Service te zien. Echter, indienen van een OIM toets is enkel nodig voor de hierboven beschreven rechtsvormen. De subtab vind je in het menu van je project:

In de tab OIM vind je eventueel eerder ingevulde toetsen voor jouw organisatie binnen het project. Klik op de knop "Nieuwe OIM toets" om een nieuwe versie te maken

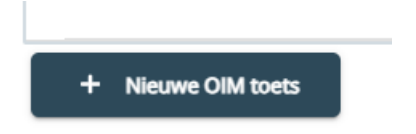

#### **Stap 1 – algemene informatie**

Het e-loket vraagt je eerst algemene informatie. Op basis hiervan zal het systeem het juiste sjabloon openzetten. Naast elke vraag is een Hulpicoon, maak hiervan gebruik bij onduidelijkheid.

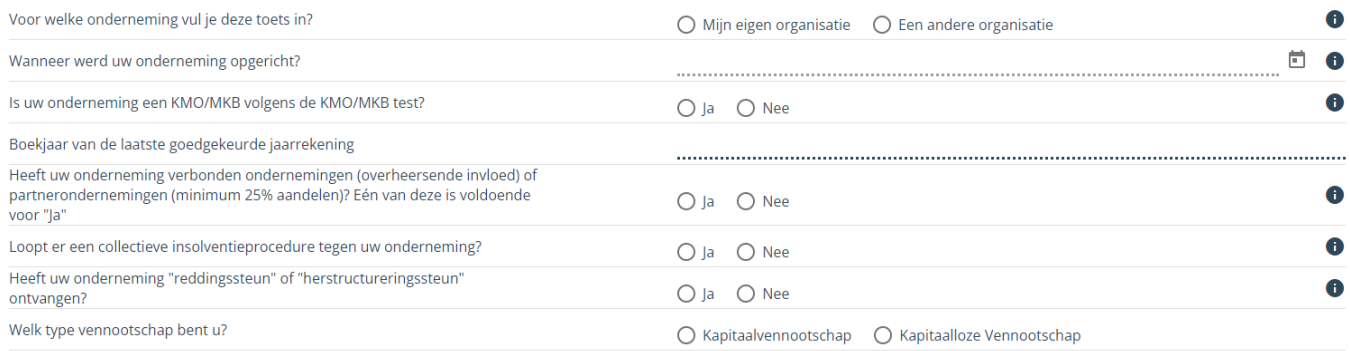

Geef eerst aan voor welke onderneming je de toets invult: jouw eigen organisatie of een andere. Dat kan bijvoorbeeld de moedermaatschappij zijn of eventuele andere verbonden ondernemingen.

Vul vervolgens in wanneer de onderneming werd opgericht.

Duidt aan of jouw onderneming een KMO dan wel MKB is. Het gaat om de Europese definitie. Twijfel je? Vul dan de KMO/MKB test in conform de [leidraad.](https://www.grensregio.eu/assets/files/site/leidraad-MKB-KMO-toets.pdf) Als je geen KMO of MKB bent, maar een grote onderneming, komen er extra invulvelden bij.

Geef op wat het boekjaar is van de laatst goedgekeurde jaarrekening.

Duidt aan of je ondernemingen verbonden ondernemingen of partnerondernemingen heeft.

Duidt aan of er collectieve insolventieprocedures lopen dan wel of jouw onderneming reddingssteun of herstructureringssteun heeft ontvangen.

Duidt tot slot aan of je een kapitaalvennootschap bent of een kapitaalloze vennootschap. Het e-loket zal afhankelijk van deze keuze het juiste formulier openzetten. Bij kapitaalvennootschappen is nog sprake van geplaatst kapitaal, bij kapitaalloze vennootschappen is sprake van inbreng. De essentie van de berekening blijft dezelfde.

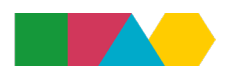

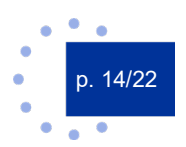

#### Berekening OIM alle ondernemingen (kapitaalvennootschappen) Criterium: Eigen ve nogen (EV) is n nder van 50% van het al (GK

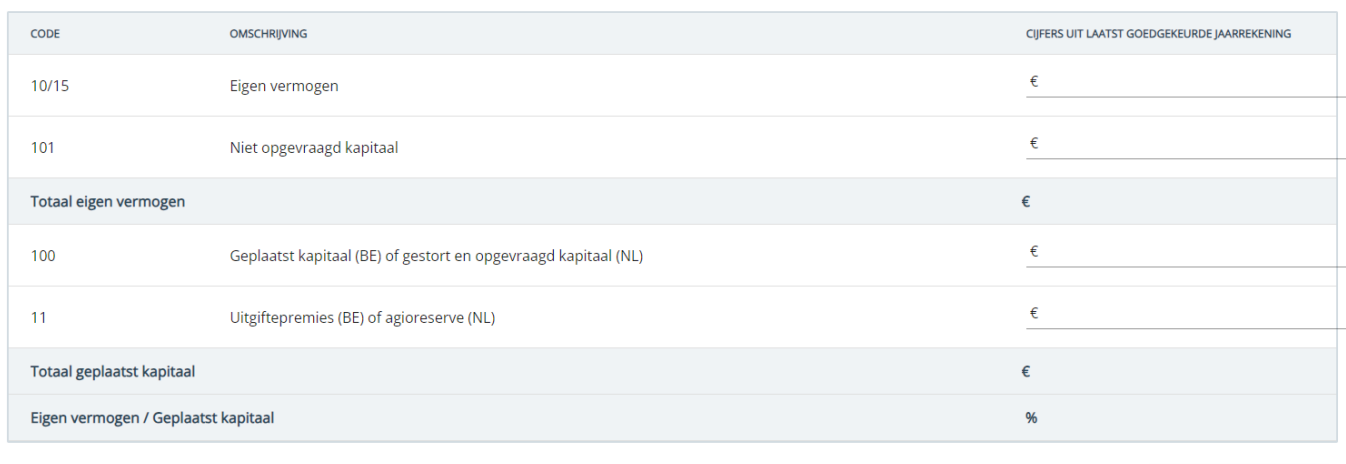

Wijzigingen opslaan

#### Berekening OIM alle ondernemingen (kapitaalloze vennootschappen) Crite (EV) is mino van 50% van de

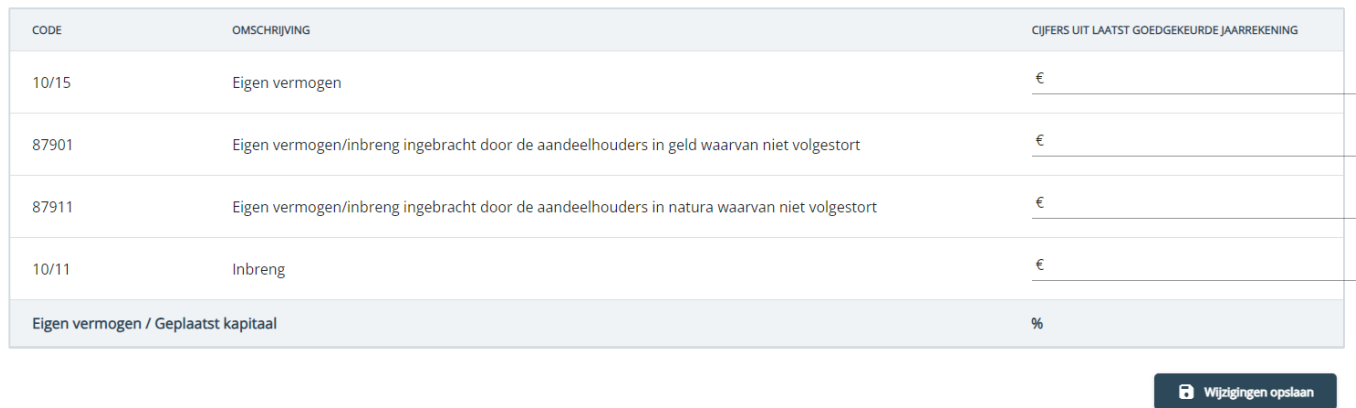

Naast de invulvelden staan ook de codes (voor Belgische jaarrekeningen). Nederlandse partners zullen deze codes niet terugvinden in hun jaarrekening, maar wel de equivalente waardes voor eigen vermogen, etc.

Vul de benodigde cijfers in. Het e-loket berekent de verhouding eigen vermogen/geplaatst kapitaal.

Als grote onderneming krijg je extra invulvelden te zien, omdat er bijkomende voorwaarden in de wetgeving staan opgenomen. Vul deze zo volledig mogelijk in. Het e-loket rekent ook daar automatisch.

#### Grote onderneming - criterium 1 - deel 2 van 3

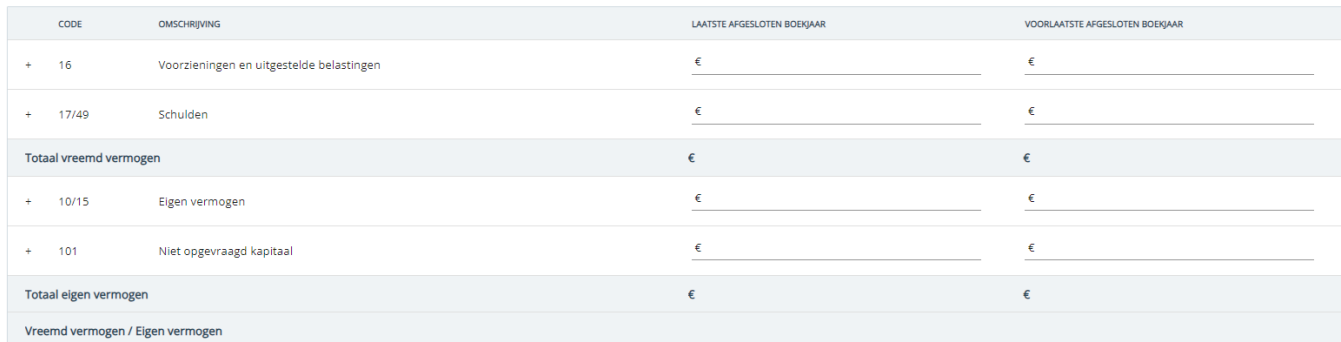

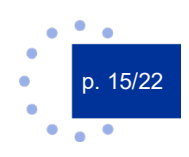

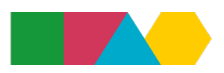

#### Grote onderneming - criterium 2 - deel 3 van 3

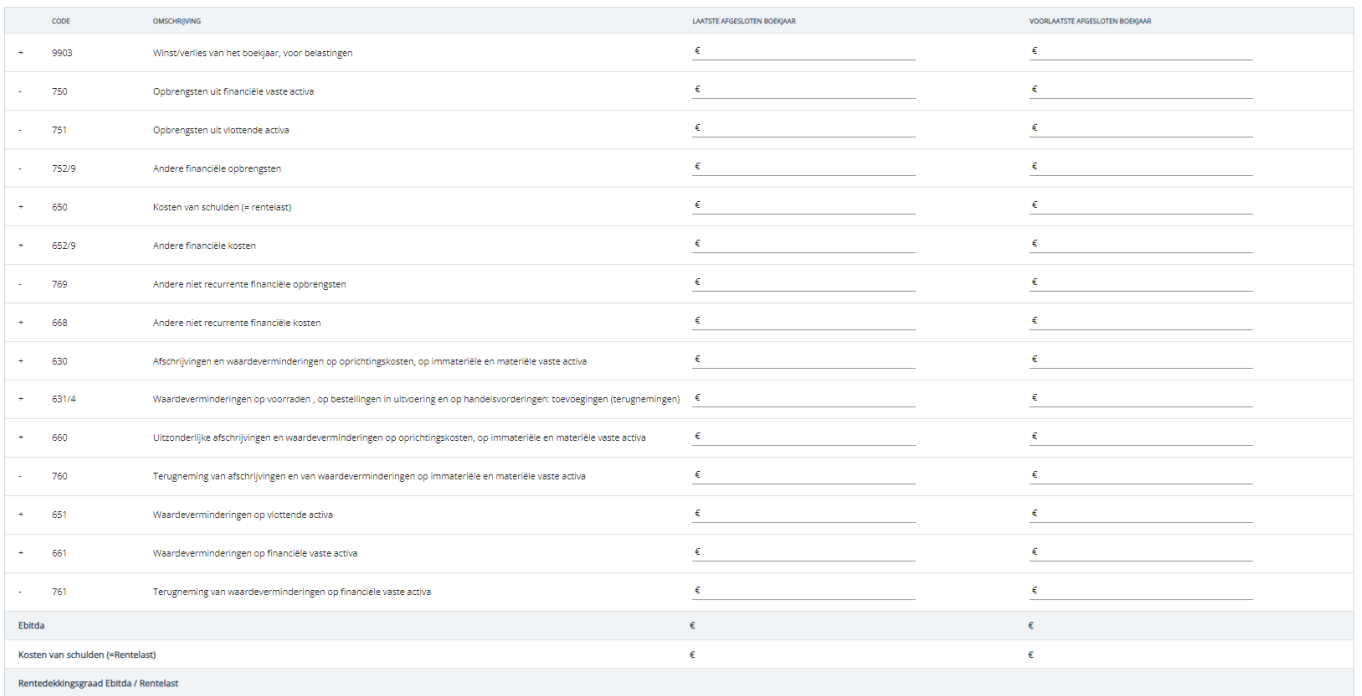

Je kunt de toets tussentijds opslaan. Deze krijgt dan de status *Afwerken* in het overzicht. Pas na invullen van de benodigde velden en wanneer de berekeningen door het e-loket konden gebeuren, krijg je de knop om validatie aan te vragen= "Toets opladen".

Je kunt een toets opladen met eender welk resultaat (Geen OIM, mogelijk OIM).

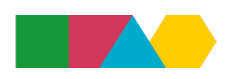

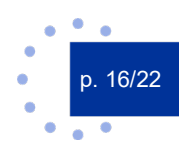

<span id="page-16-0"></span>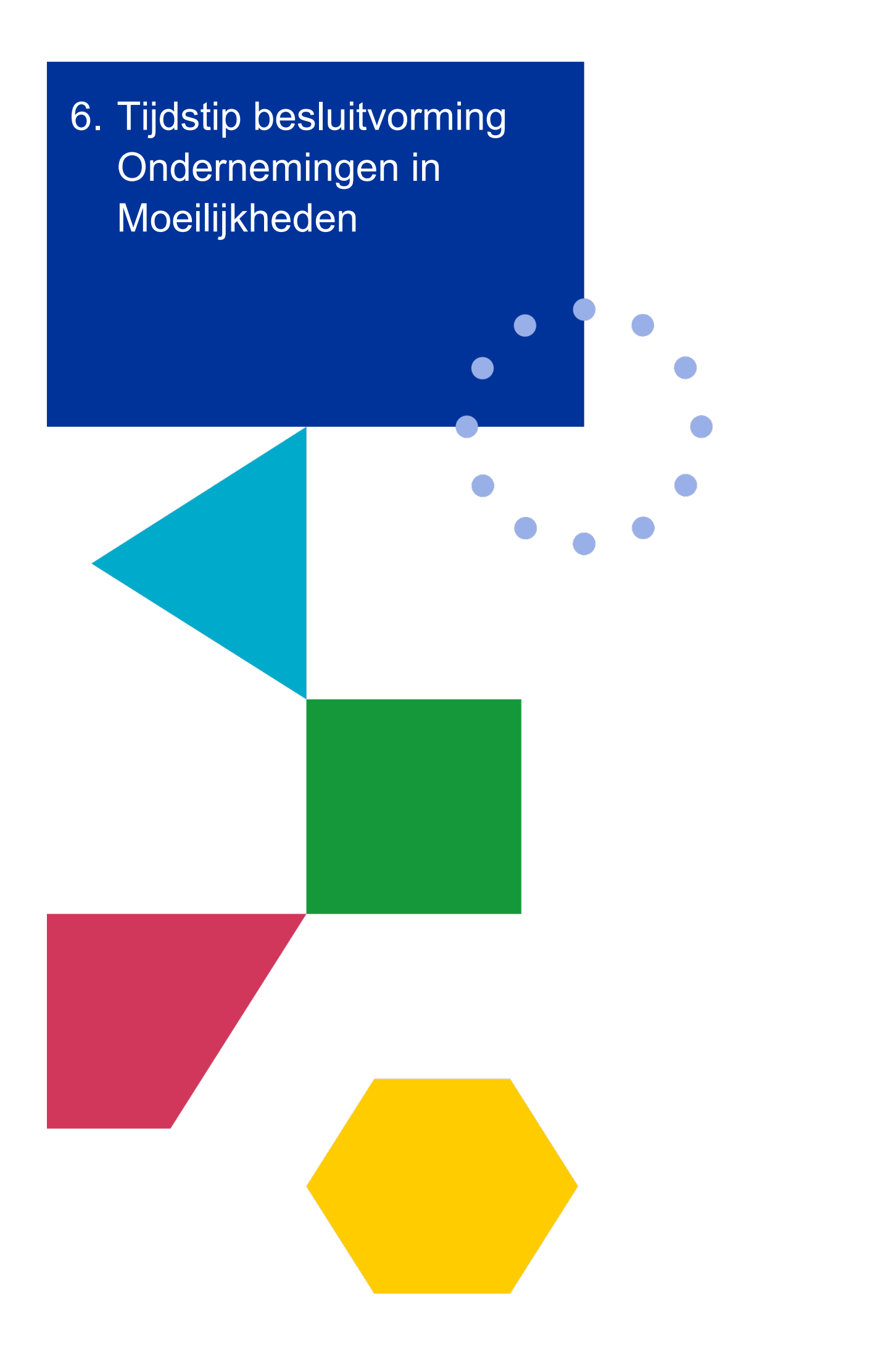

Om deel te kunnen nemen aan het programma én EFRO te mogen ontvangen, mag je geen Onderneming in Moeilijkheden zijn. De validatie van die status (=vaststelling geen OIM) moet gebeuren op moment dat de subsidie wordt toegewezen, lees: goedkeuring van je project. Voor een later toetredende partners is dat op moment van inkoppeling in het e-loket.

Je kunt in de fase Aanvraag van je project reeds een toets OIM invullen met de cijfers van de laatst goedgekeurde jaarrekening of jaarverslag. Je kan ook reeds validatie van je status aanvragen voor je je effectieve aanvraag indient. Is je status niet uitgeklaard op moment van goedkeuring of inkoppeling? Dan is het mogelijk dat je project moet herwerken of dat je project onder voorwaarde wordt goedgekeurd: dit blijft een discretionaire bevoegdheid van het programma.

Let op: op moment dat je een projectaanvraag indient, moeten alle partners die een OIM toets moeten invullen, minstens al een versie van de toets hebben ingevuld. Anders voldoe je niet aan de technische criteria. Om een aanvraag succesvol in te dienen, moet de toets nog niet gevalideerd zijn op moment van aanvraag. De validatie door het programma kan dus gebeuren nadat de projectaanvraag werd ingediend en is altijd nodig om projectuitgaven van desbetreffende partij te kunnen toekennen en subsidiëren.

Omdat het programma de meest recente cijfers moet hanteren om haar OIM check uit te voeren, kan het voorkomen dat er in de loop van een eventueel herwerkingstraject (voorafgaand aan goedkeuring van je project) nieuwe cijfers voorhanden komen. Dit is bijvoorbeeld het geval als je in herwerking blijft in de periode van jaar n+1 wanneer gebruikelijk de nieuwe jaarcijfers van jaar n worden opgesteld en aanvaard. In dat scenario kun je het volgende verwachten:

De standaard termijn voor opmaken van een jaarrekening is 5 à 6 maanden. Daarom beschouwt het programma cijfers van boekjaar n als geldig en meest recent tot einddatum boekjaar n + 18 maanden. In dit scenario is de datum van herindiening van het project leidend om te bepalen of je binnen of buiten die termijn valt

Een cijfervoorbeeld: de deadline voor indiening van je projectaanvraag ligt op 1/10/2022 Op dat moment zijn de meest recent vastgelegde jaarcijfers die van boekjaar 2021. Door opgelegde herwerking is je project in de periode voorjaar 2023 nog niet goedgekeurd en zit je project nog in de fase 'Aanvraag Herwerken'. Je dient je aanvraag opnieuw in in april 2023: dan zijn er nog geen nieuwe cijfers nodig. Je dient je aanvraag opnieuw in vanaf juli 2023: dan moet je sowieso nieuwe cijfers aanleveren voor boekjaar 2022.

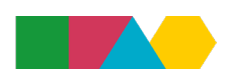

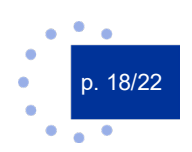

<span id="page-18-0"></span>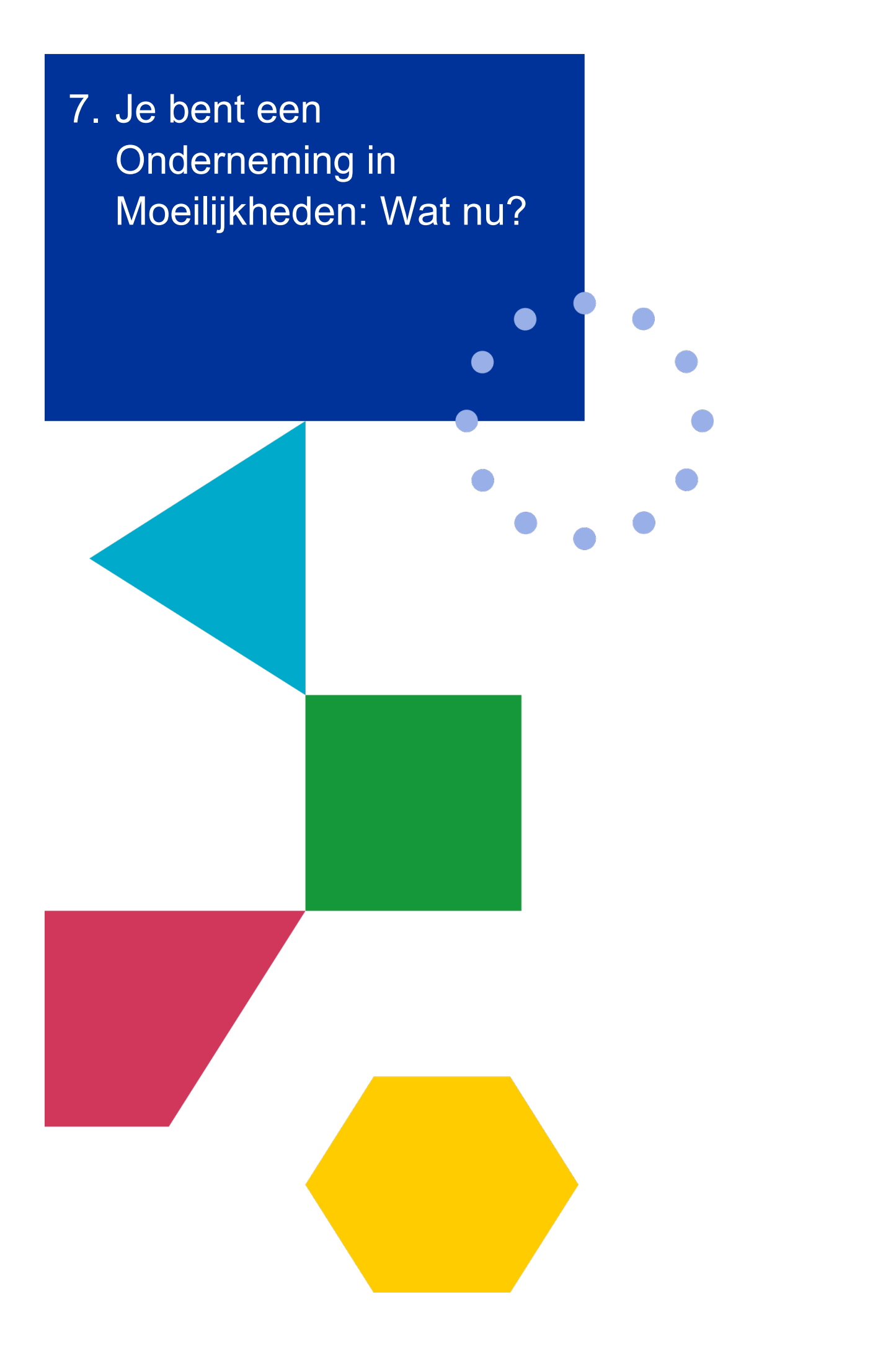

Je hebt de toets ingevuld en het resultaat is dat je mogelijk een Onderneming in Moeilijkheden bent. In dat geval zijn een aantal mogelijkheden om onder deze status uit te komen (OIM-exit):

- EFRO-steun toegekend krijgen is toch mogelijk als je onder de regels voor de-minimissteun valt (zie art. 7 EFRO verordening 2021/1058).
- Een OIM-exit is mogelijk door een sterk verbeterde rentabiliteit. Dit betekent een sterk gestegen overgedragen winst bij resultaatsverwerking, m.a.w. recentere positievere cijfers waarbij het ratio positief wordt.
- heb je de toets ingevuld met cijfers van een afgesloten boekjaar maar beschik je ondertussen over recentere, eventueel tussentijdse cijfers die een ander (positiever) beeld kunnen schetsen? Vul dan de toets met de nieuwe cijfers in.

Let op: tussentijdse cijfers moet je laten attesteren door een auditor/bedrijfsrevisor of externe accountant. De cijfers mogen niet ouder zijn dan twee maanden voor de goedkeuringsdatum van je project.

● een OIM-exit is mogelijk via een kapitaal- of inbrengoperatie (vb. een kapitaalsverhoging en/of kapitaalsvermindering of operaties m.b.t. het agio of de uitgiftepremie).

Let op: bij kapitaalsverhogingen moet je een notariële akte bijvoegen.

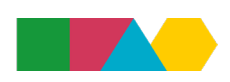

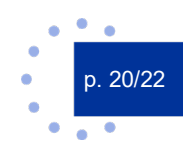

<span id="page-20-0"></span>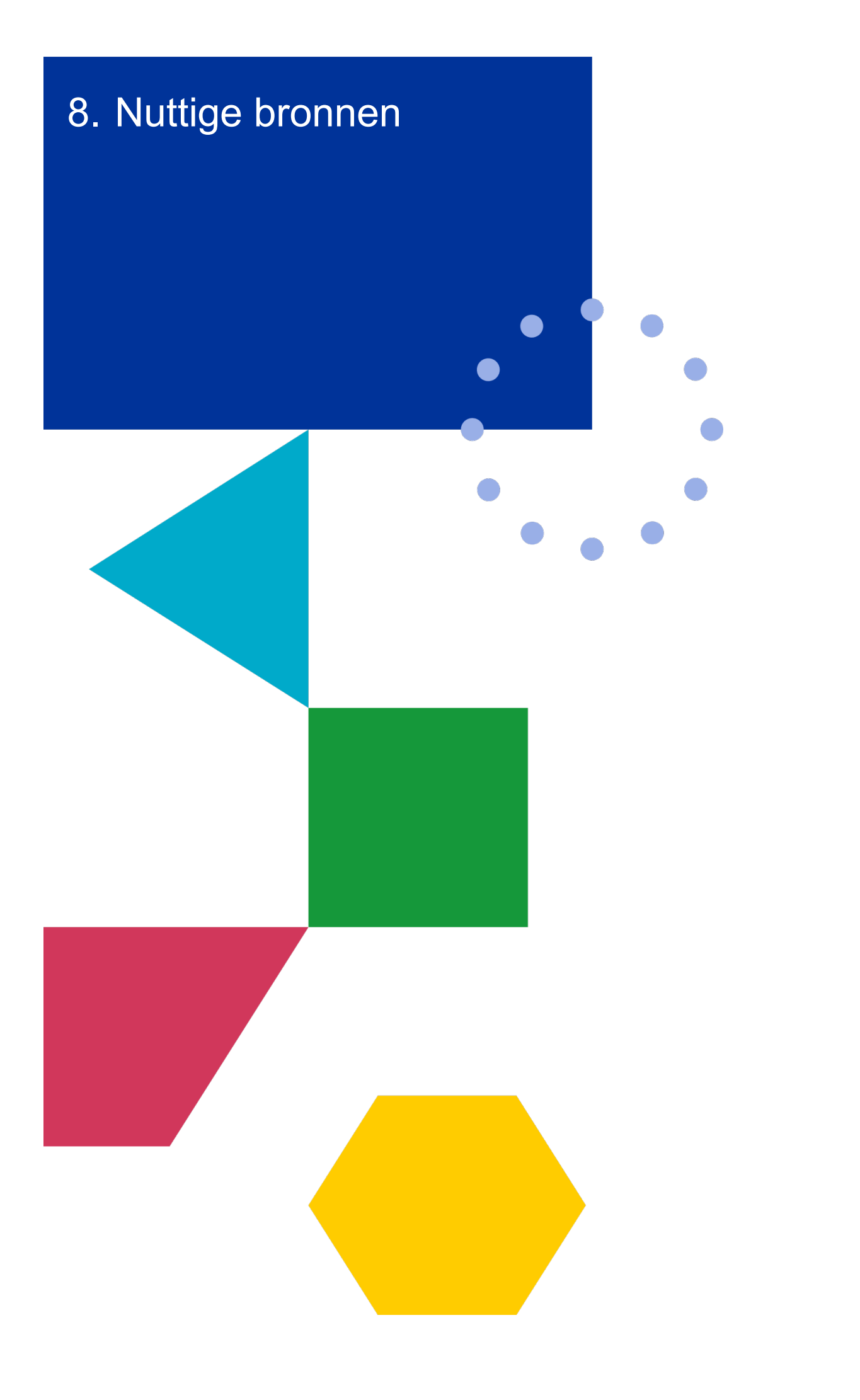

- [Frequently Asked Questions Onderneming in Moeilijkheden](https://www.grensregio.eu/faq/categories/onderneming-in-moeilijkheden)
- [KMO/MKB toets tool Horizon](https://ec.europa.eu/growth/tools-databases/SME-Wizard/smeq.do;SME_SESSION_ID=3rVEraw4VcR9QgVetZZc-Kt_raWgGNTWZ7XH4ER_f7gexL8oKOZi!-1379699194?execution=e1s1)
- [AGVV of Algemene groepsvrijstellingsverordening \(nr. 651/2014\)](https://eur-lex.europa.eu/legal-content/NL/TXT/?uri=celex%3A32014R0651)
- [EFRO-Verordening \(Verordening \(EU\) 2021/1058 van het Europees Parlement en de Raad van 24 juni 2021](https://eur-lex.europa.eu/legal-content/NL/TXT/?uri=CELEX%3A32021R1058)  [inzake het Europees Fonds voor regionale ontwikkeling en het Cohesiefonds.\)](https://eur-lex.europa.eu/legal-content/NL/TXT/?uri=CELEX%3A32021R1058)
- Leidraad de-minimis

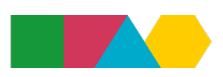

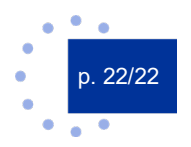